## le cnam

## **Les formations du sous-domaine Projet informatique**

Chargement du résultat...<br>
XIX

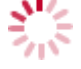

**Intitulé de la formation Type Modalité(s) Lieu(x)**

Intitulé de la formation Type Lieu(x) Lieu(x) **Intitulé de la formation Type Modalité(s) Lieu(x)**

<https://innovation.cnam.fr/projet-informatique-393951.kjsp?RH=3761534927170636>